## Cisco Webex Board 빠른 참조 설명서 CE9.8

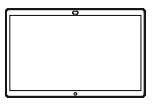

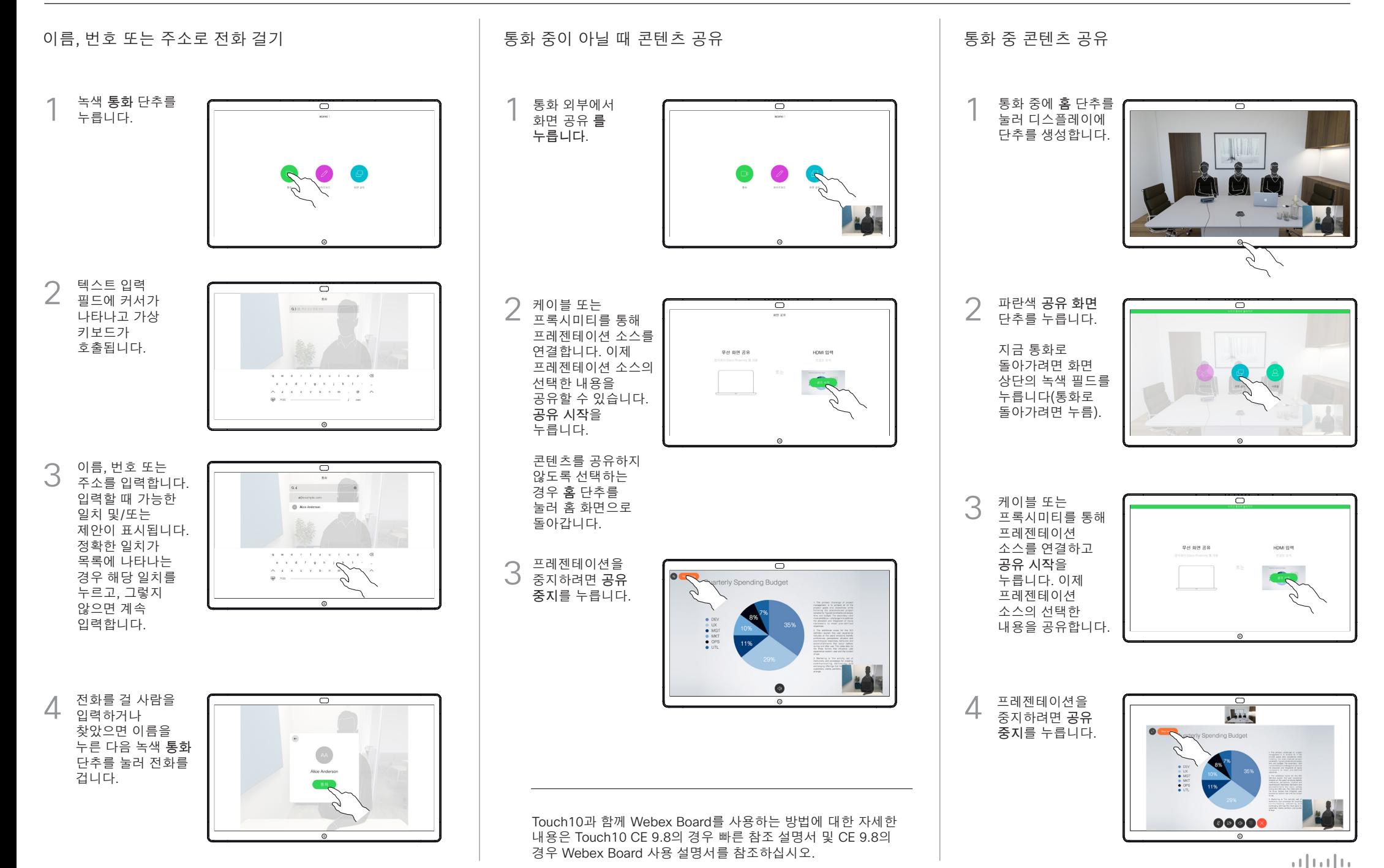

D1543101 2019년 7월 한국어

**CISCO** 

## Cisco Webex Board 빠른 참조 설명서 CE9.8

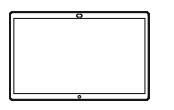

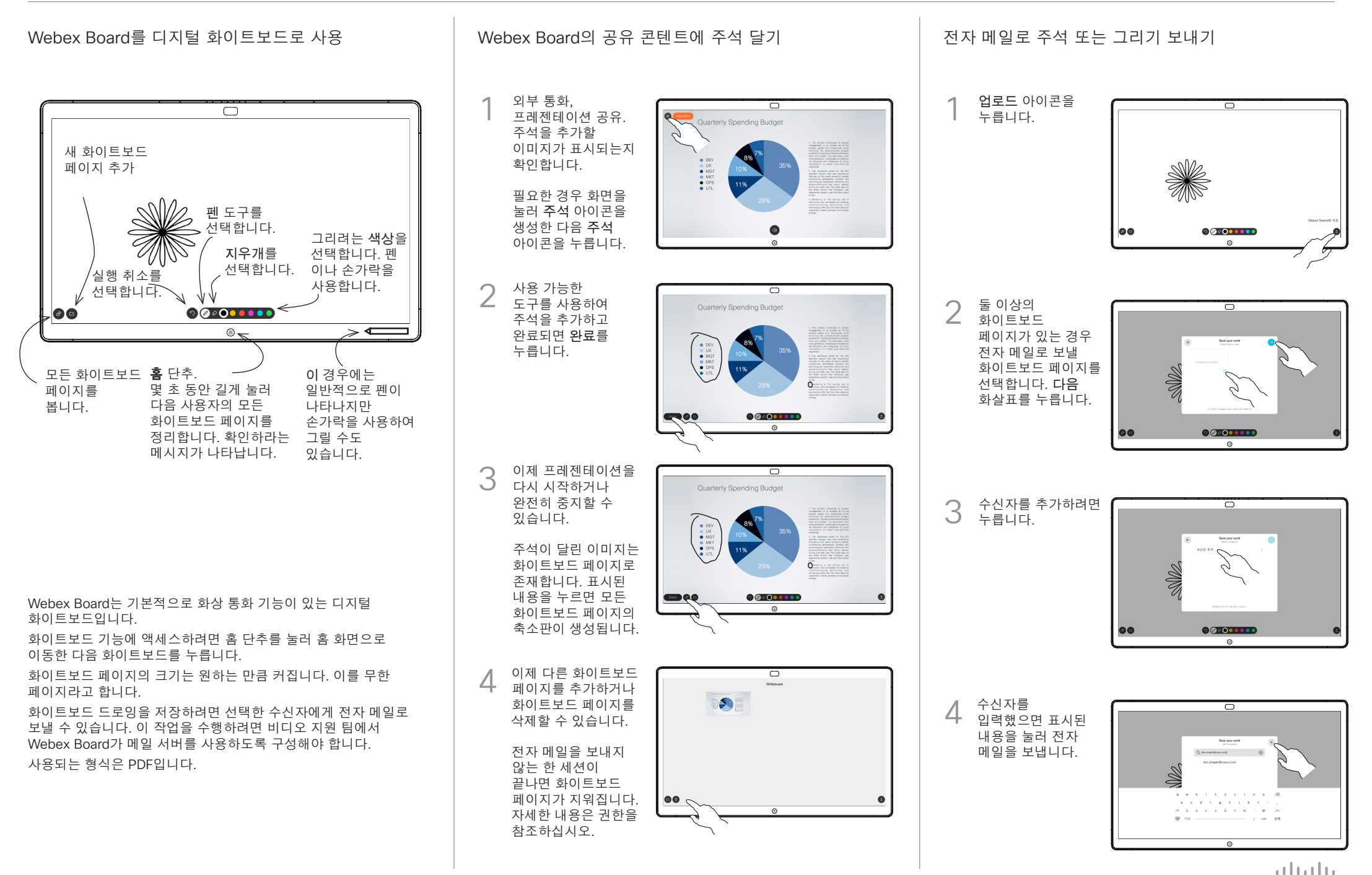

D1543101 2019년 7월 한국어

**CISCO**